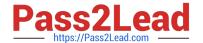

# 71400X<sup>Q&As</sup>

Avaya Equinox Solution with Avaya Aura Collaboration Applications
Integration

# Pass Avaya 71400X Exam with 100% Guarantee

Free Download Real Questions & Answers **PDF** and **VCE** file from:

https://www.pass2lead.com/71400x.html

100% Passing Guarantee 100% Money Back Assurance

Following Questions and Answers are all new published by Avaya
Official Exam Center

- Instant Download After Purchase
- 100% Money Back Guarantee
- 365 Days Free Update
- 800,000+ Satisfied Customers

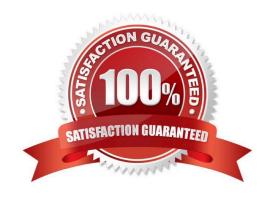

# https://www.pass2lead.com/71400x.html

# 2024 Latest pass2lead 71400X PDF and VCE dumps Download

# **QUESTION 1**

In which two ways can an Avaya Aura Device Services (AADS) LDAP settings be configured? (Choose two.)

- A. Installation Utility (via Linux command line)
- B. Solution Deployment Manager (SDM)
- C. Web Administration UI
- D. Avaya Site Administration (ASA)

Correct Answer: BC

#### **QUESTION 2**

Before synchronizing meeting types for the first time, which meeting type will already be pre-defined in Avaya IXTM Workplace Management?

- A. Multi-stream Video Switching Service
- B. Audio Service
- C. Default Service
- D. Point-to-Point

Correct Answer: D

# **QUESTION 3**

Where are Meeting Types for Avaya Equinox Conferencing created?

- A. In System Manager, under Media Server/Application Assignment
- B. In Avaya Equinox Management, under Meetings
- C. In Avaya Equinox Management, under Settings/Meetings/Meeting Types
- D. In Avaya Equinox Media Server, under Configuration/Conferences

Correct Answer: D

### **QUESTION 4**

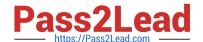

# https://www.pass2lead.com/71400x.html 2024 Latest pass2lead 71400X PDF and VCE dumps Download

When installing a new instance of Avaya Aura Web Gateway (AAWG), how is the AAWG Installation Utility launched?

- A. From the Solution Deployment Manager (SDM) within System Manager
- B. From the Avaya Aura Web Gateway GUI on the Installationand; Configuration page
- C. From a SSH command line using the command app install
- D. From the Avaya Aura Web Gateway section of System Manager

Correct Answer: C

#### **QUESTION 5**

How does the Avaya IXTM Workplace Client send and receive IM/Multimedia Messages?

- A. Directly using HTTPS
- B. Using HTTPS via Session Manager
- C. Directly using SIP
- D. Using SIP via Session Manager

Correct Answer: D

Latest 71400X Dumps

71400X Practice Test

71400X Study Guide